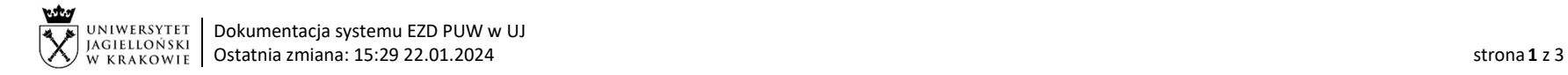

## Obieg korespondencji wewnętrznej – Wniosek o zwiększenie budżetu lub prowizorium finansowego.

Wniosek o zwiększenie budżetu lub prowizorium finansowego składany jest przez dysponenta środków finansowych do Działu Budżetowania, Kontrolingu i Analiz. Lista pracowników Działu BKiA dostępna jest na stronie: https://kwestura.uj.edu.pl/. W przypadku braku możliwości ustalenia, do którego pracownika jednostki przekazać koszulkę w systemie EZD, należy przekazać ją do kierownika wskazanej jednostki.

W przypadku konieczności dokonania zmian wniosku przez pracownika jednostki należy wprowadzać nowy dokument przez aktualizację wniosku w systemie EZD z użyciem ikony  $\Box$  i procedować zgodnie z instrukcją obiegu.

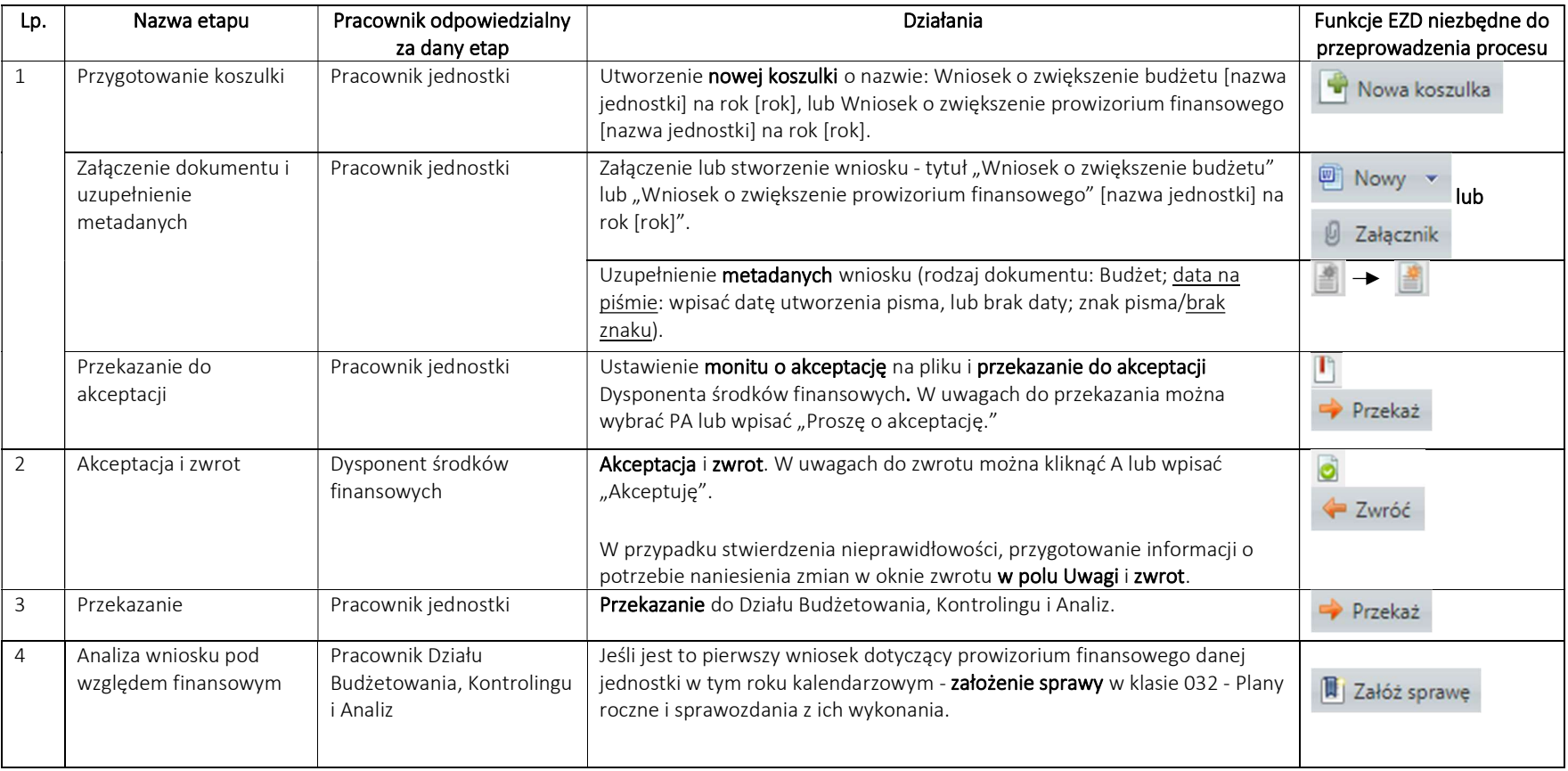

System EZD: https://ezd.uj.edu.pl/ (system dostępny tylko w sieci UJ)

Przewodnik systemu EZD: https://przewodnik.ezd.uj.edu.pl

Pomoc dla systemu EZD: pomoc.ezd@uj.edu.pl

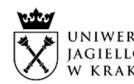

UNIWERSYTET | Dokumentacja systemu EZD PUW w UJ Ostatnia zmiana: 15:29 22.01.2024 strona 2 z 3

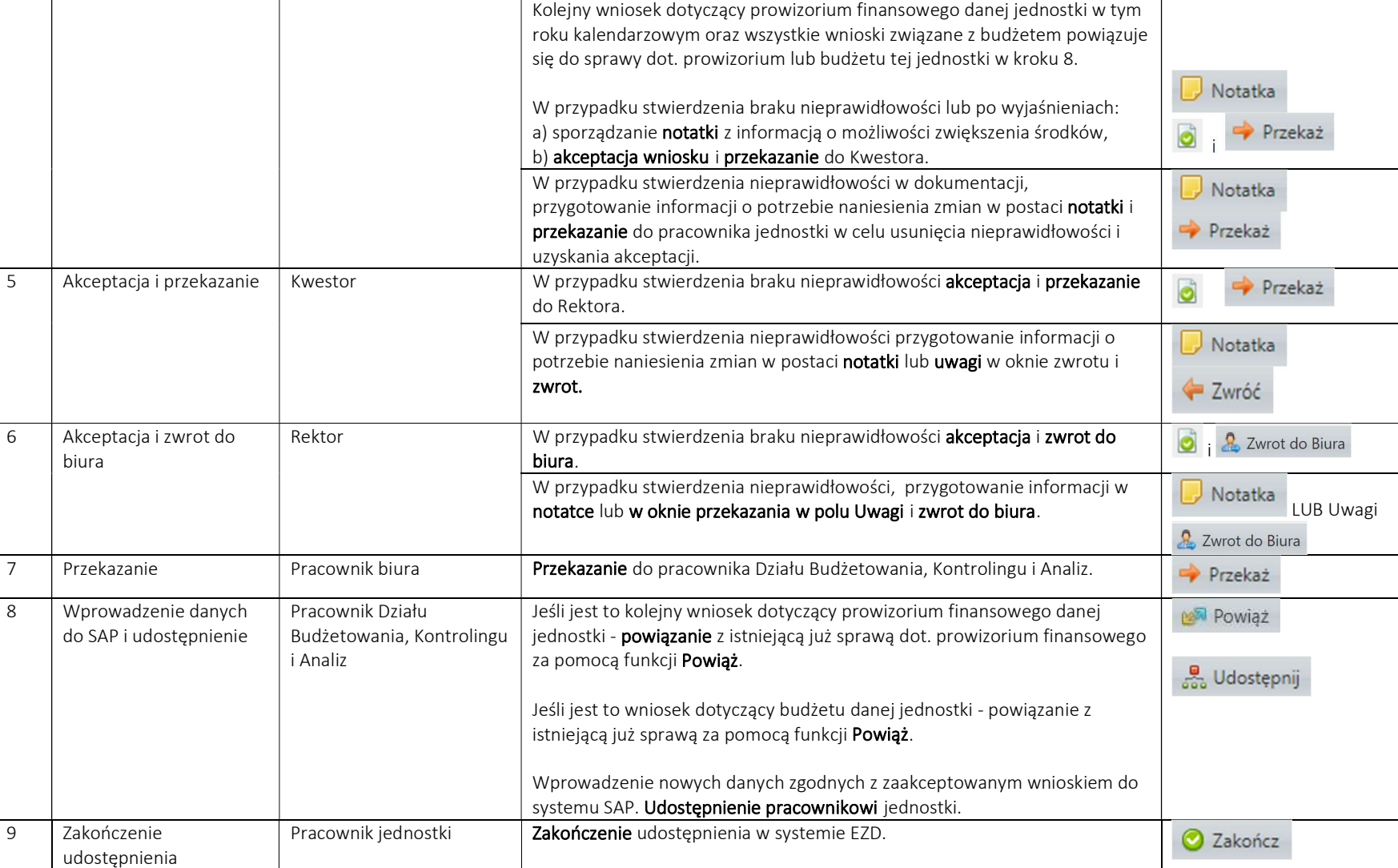

System EZD: https://ezd.uj.edu.pl/ (system dostępny tylko w sieci UJ) Przewodnik systemu EZD: https://przewodnik.ezd.uj.edu.pl Pomoc dla systemu EZD: pomoc.ezd@uj.edu.pl

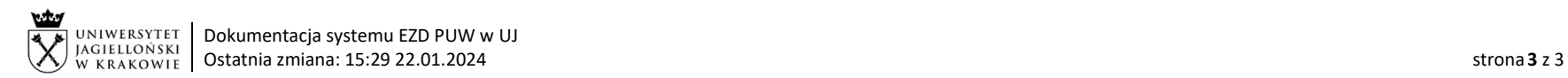

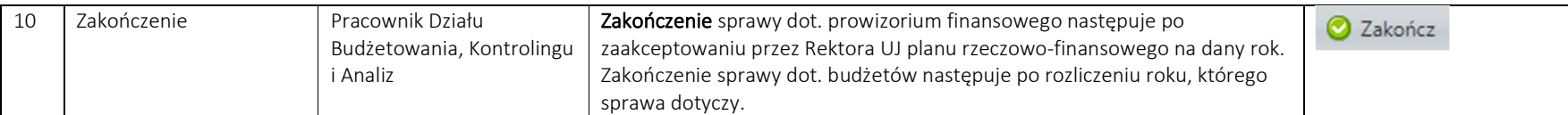